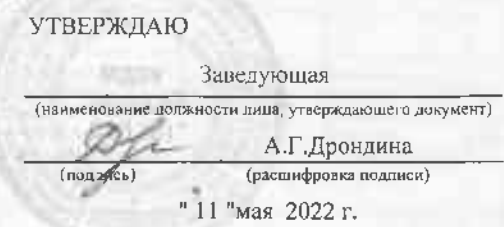

## Изменение плана

# финансово - хозяйственной деятельности на 2022 год и на плановый период 2023/2024 годов

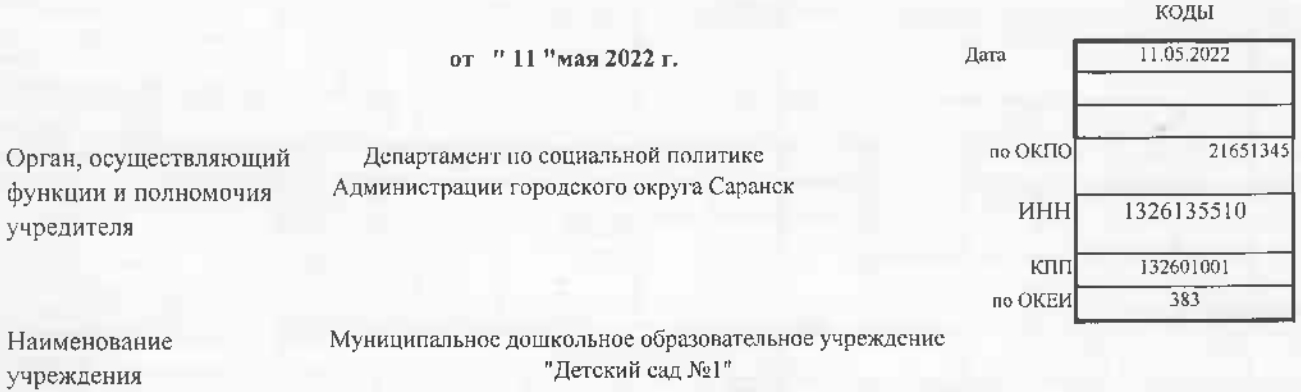

Адрес фактического местонахождения муниципального учреждения

г.Саранск ,ул. Рабочая ,д.7

Единица измерения: руб.

## Раздел 1. Поступления и выплаты на 2022 год

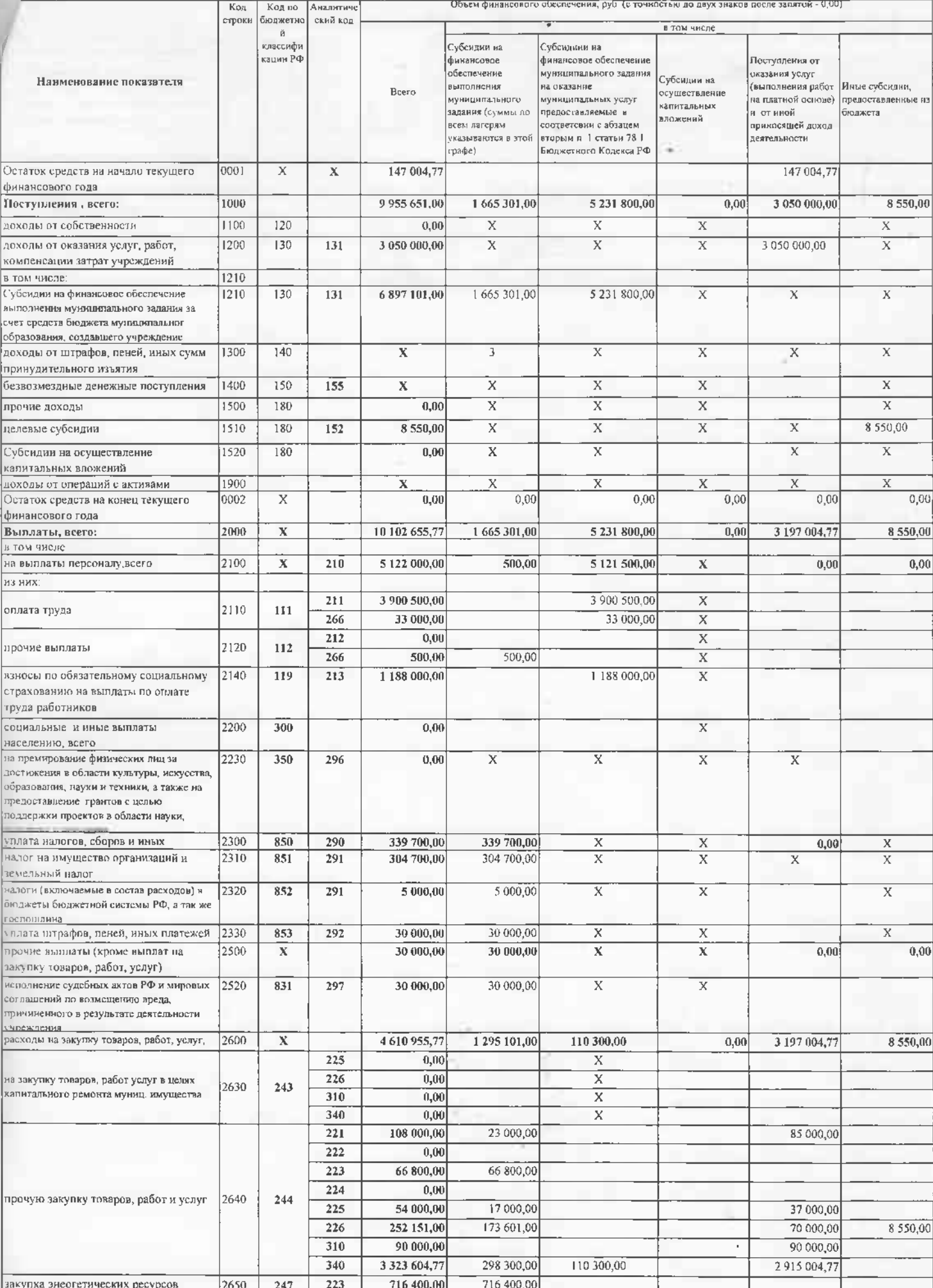

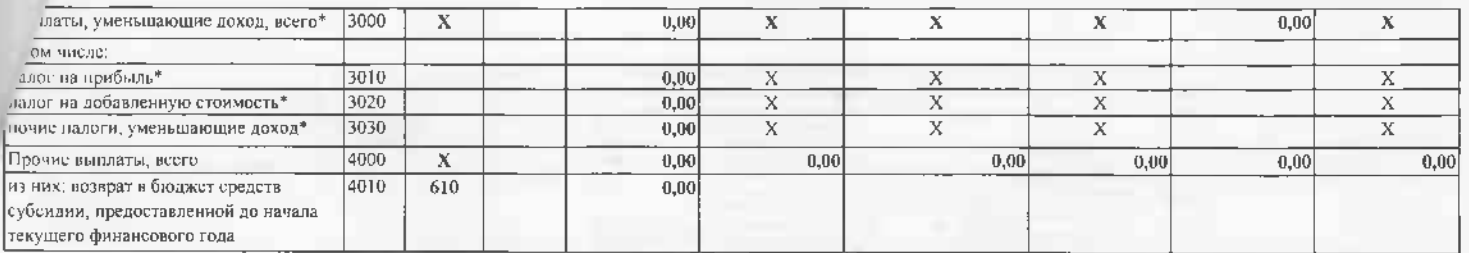

\* Показитель отражиется со знаком "минус"

Руководитель муниципального учреждения (уполномоченное лицо)

Главный бухгалтер муниципального учреждения

Исполнитель

тел.

<sup>11</sup> "мая 2022 г.

 $\frac{A.\Gamma.\Pi$ рондина (подпись) **D.H.Elecome HATH** 

#### Раздел 1. Поступления и выплаты на 2023 год

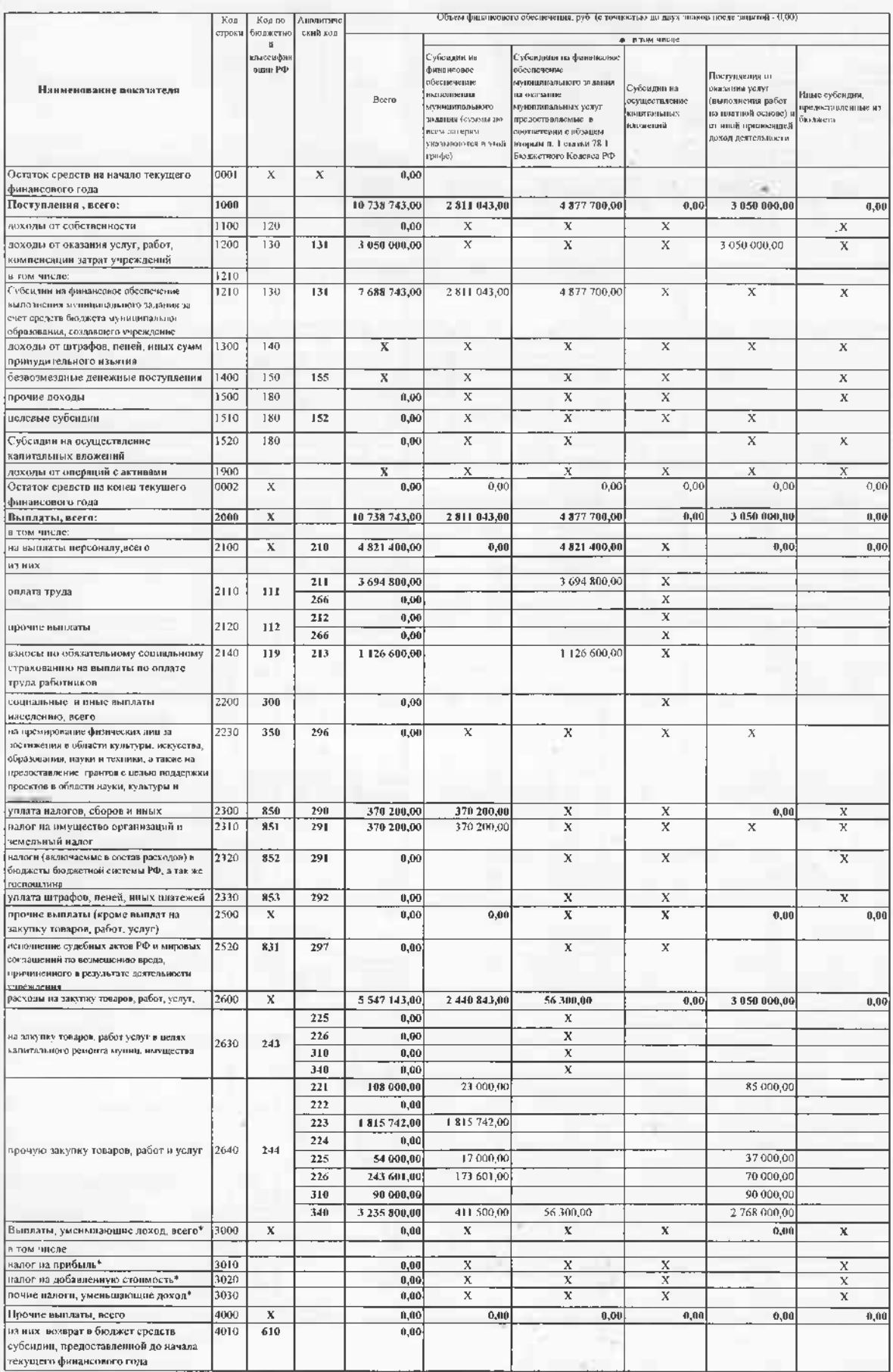

\* Показатель отраждения со знаком "минус"

Руководитель муниципального учреждения<br>(уполномоченное лицо)

**Главный бухгалтер муниципального учреждения** 

Исполнитель

тел

.<br>(росшифровка подвижи)  $\frac{1}{\text{[nonline}}$ Ю Н. Емелина<br>Комифровка подвиси)<br>И. А. Ганиева

ł

I

#### Раздел 1. Поступления и выплаты на 2024 год

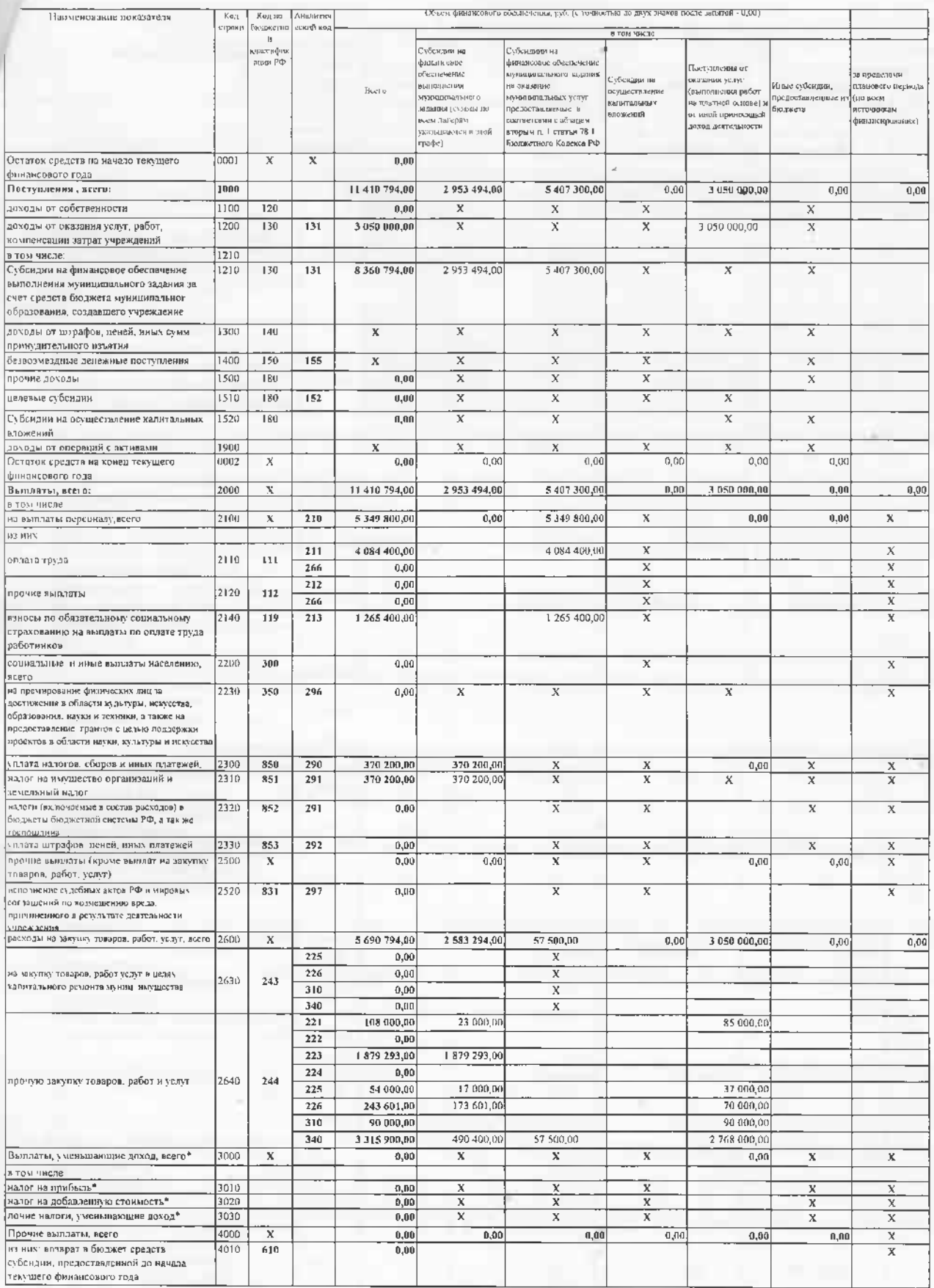

\* Показатель отражается со знаком "минус"

Руховодитель муницилального учреждения<br>(уполномоченное лицо)

Главный бухгалтер муниципального учреждения

Исполнитель  $T63.$ 

.<br>- 11 "мая 2022 г.

-<br>А.Г.Дрондина<br>(респифрава осделен)  $[$ подпись $]$  $\frac{10 \text{ H}_p \text{E} \text{Ricnum}}{2000 \text{m} \cdot \text{m} \cdot \text{m} \cdot \text{m} \cdot \text{m}}$ <br> $\frac{11 \text{A} \text{I} \text{B} \text{m} \cdot \text{m} \cdot \text{m}}{2000 \text{m} \cdot \text{m} \cdot \text{m} \cdot \text{m}}$ exis  $(000000)$ 

π

۰.

## Раздел 2. Сведения по выплатам на закупки товаров, работ, услуг <1>

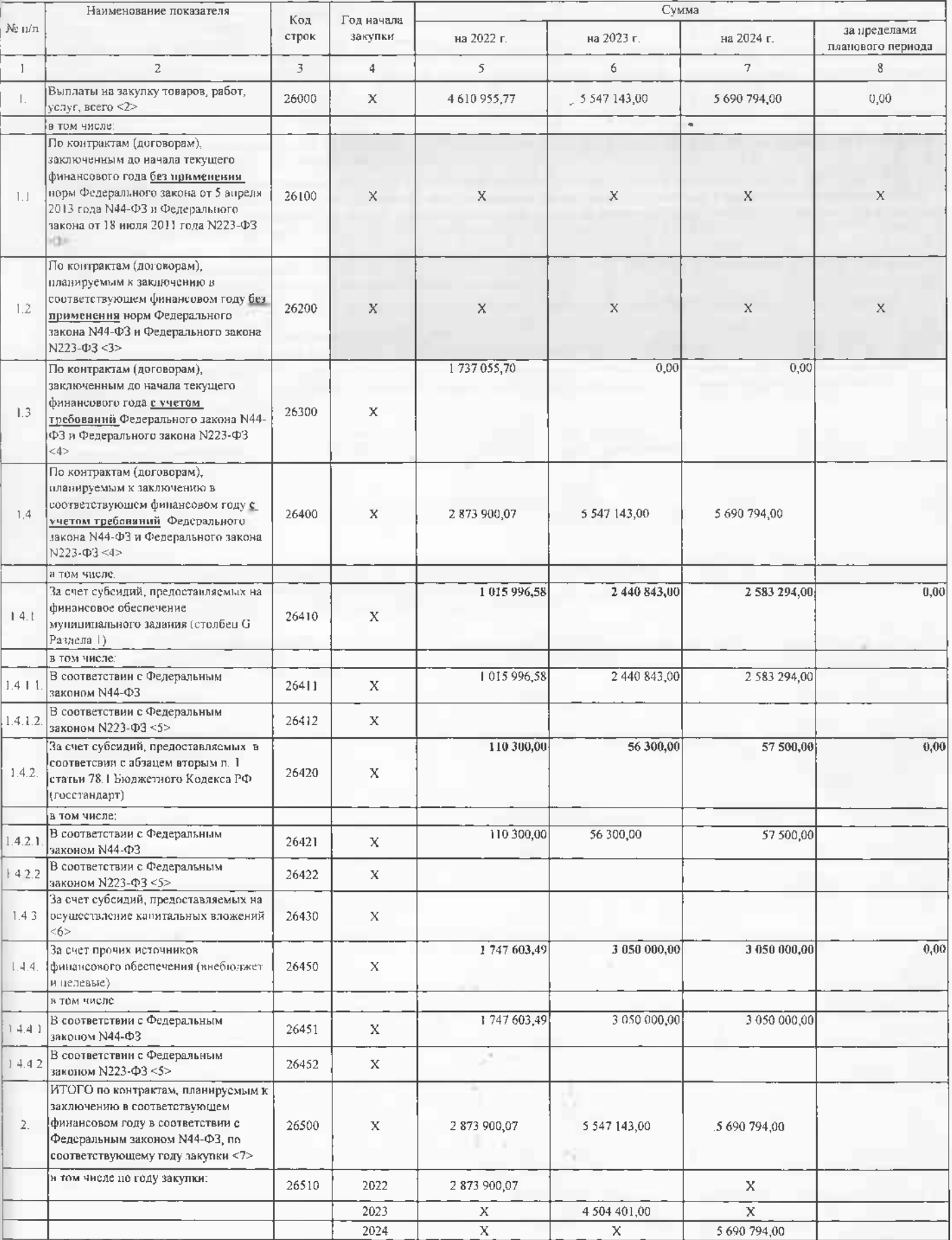

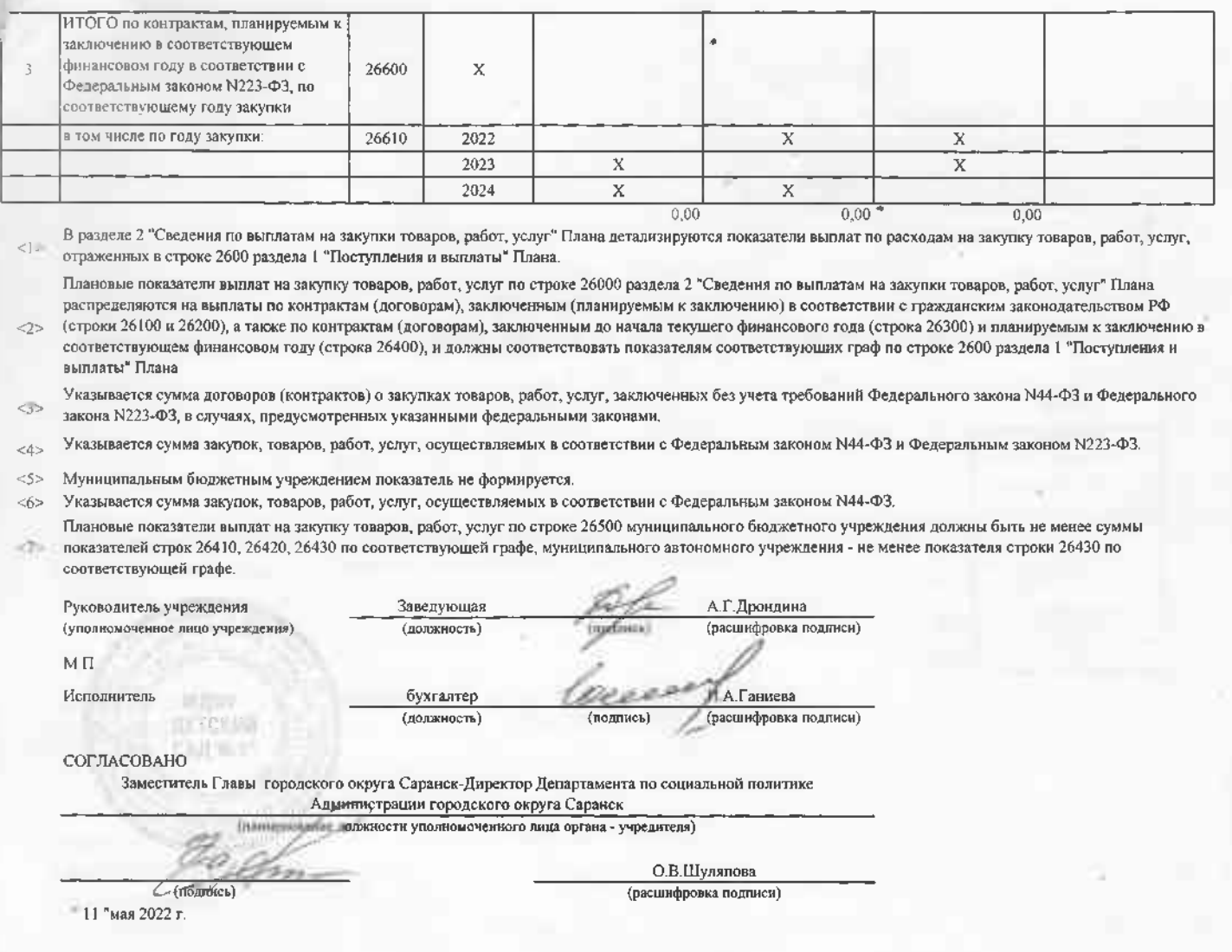